**50k**<br>174. Paslagaille  $\mathbf{T}$  $\mathcal{P}(\mathcal{O})$  $\sqrt{ }$  $\overline{1}$   $\overline{C}$  $\pmb{l}$  $\ddot{\phantom{1}}$  $\mathcal{O}$  $\overline{a}$  $\rho$  is  $\rho$  $\theta$  $\left\langle \right\rangle$  $\mathcal{O}$  $\mathcal{O}$  $\mathbf{I}$  $\overline{\rho}$  $\sigma$  $\overline{O}$ 1  $\boldsymbol{\beta}$  $\boldsymbol{\beta}$  $\mathbf{I}$  $\theta$  $\mathcal O$  $\mathcal{C}$ 4ł qu  $\overline{\rho}$  $\boldsymbol{\beta}$  $\boldsymbol{\beta}$  $\boldsymbol{\alpha}$ z Ó,  $\theta$ Λ  $\mathbf{I}$ C Ą  $\mathcal O$ Ô Ô Ő  $\mathcal{C}$  $\infty$  $\rho_{\alpha}d\mathcal{H}$  $\rho_{\rho_I}$ in Cin  $\rho \sim \rho$  $\mathcal{O}$   $\mathcal{O}$  $\mathfrak{a}$  $\mathcal{A}$ è  $\mathcal{E}^{\mathcal{S}}$ <del>e e <sub>e 1</sub>94e</del>  $\overline{v}$  a  $\overline{6}$  $\rho_{\cal C}$  $\mathcal{O}$  $\mathbf{r}$  $\mathbf{A}$  $\frac{4}{9}$  $e^{\lambda}e_{1a}^{\alpha}$  $\overline{a}$  $7 - 12$ alix - Ae De  $rac{1}{\frac{1}{1+\frac{6}{1+\frac{6}{1$ Ъ  $\sigma$  $\sigma$  $\mathcal O$  $x$  ,  $x$ ĸ <del>t get tet</del> ź  $\overline{\bullet}$   $\overline{\bullet}$  $\overline{\mathbf{a}}$ ۴e  $\overline{t}$  $4 - 4$  $er4$  $e$ fd Āē  $\overline{a}$  $\mathbf{\mathbf{u}}$  $\boldsymbol{c}^{\boldsymbol{b}}$  $\frac{1}{\rho}$  $\frac{1}{\sqrt{\frac{6}{10}}}}$  $\frac{\pi}{\rho}$ 7,  $\frac{\partial}{\partial x}$  $c_{\star}$ Ţ  $\overline{a}$ بنم Ã

British Museum, London

## Passacaglia

Aus der Lautentabulatur übertragen und für Gitarre bearbeitet von

Transcribed from the Lute tablature

Transcrite de la tabulature pour luth et arrangée pour guitare par

and arranged for the guitar by

Trascritta da intavolatura da liuto e arrangiata per chitarra da

Karl Scheit

Silvius Leopold Weiss<br>(1668-1750)

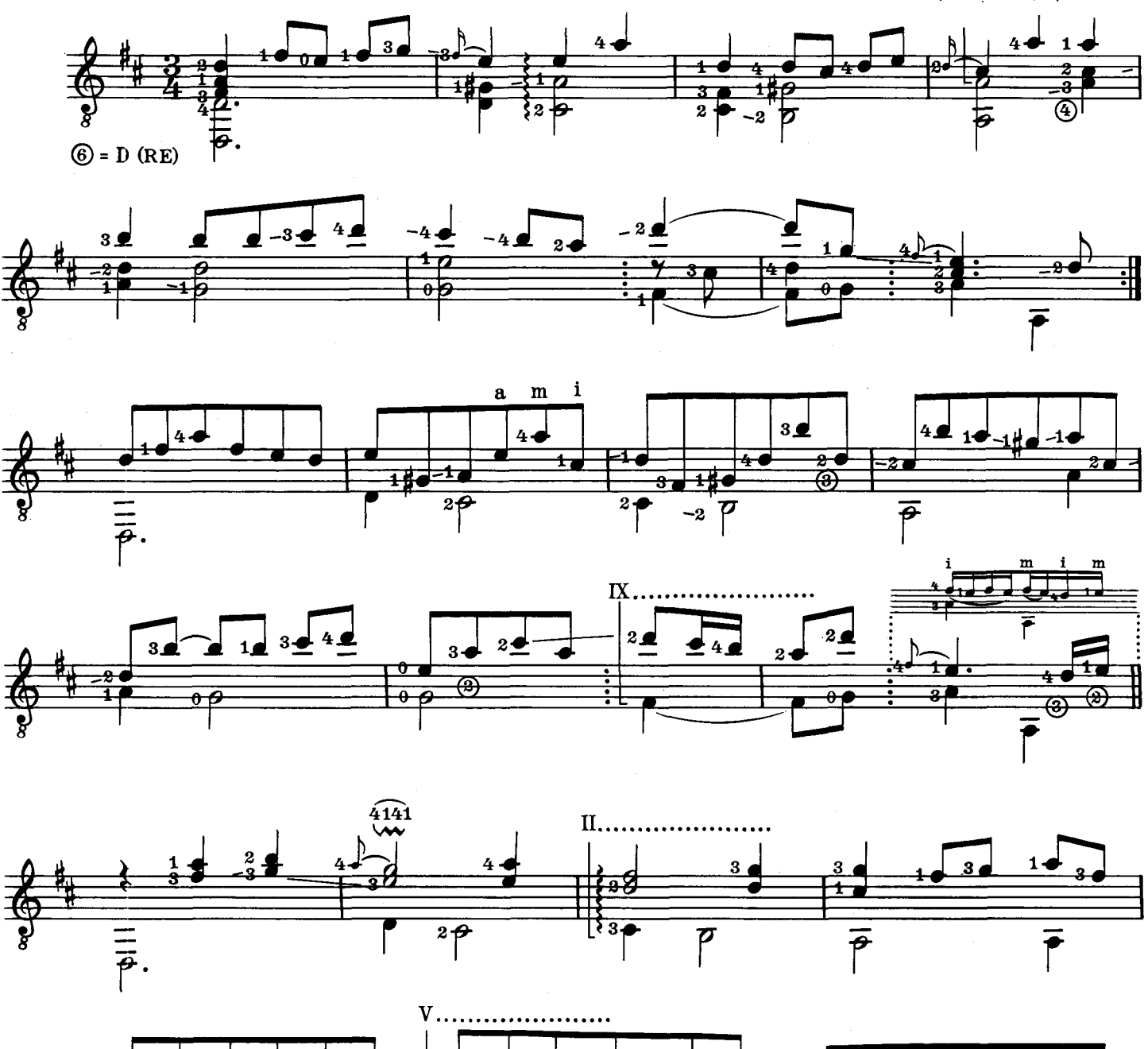

\*) Bei Aufführungen ist der Bearbeiter auf Programmen, Schallplatten u.s.w. anzugeben. In public performances the name of the arranger is to be mentioned on the programmes etc. Lors des executions publiques le mon de l'arrangeur doit être mentionné dans les programmes etc. In ogni pubblica esecuzione il nome dell'arrangiatore dev'essere menzionato sul programma etc.

 $\boldsymbol{\varpi}$ 

 $3<sub>6</sub>$ 

 $\overline{\circledast}$ 

Copyright 1973 by Universal Edition A.G., Wien

 $\overline{\mathbf{R}}$ 

-2-4

 $1\overline{p}$ 

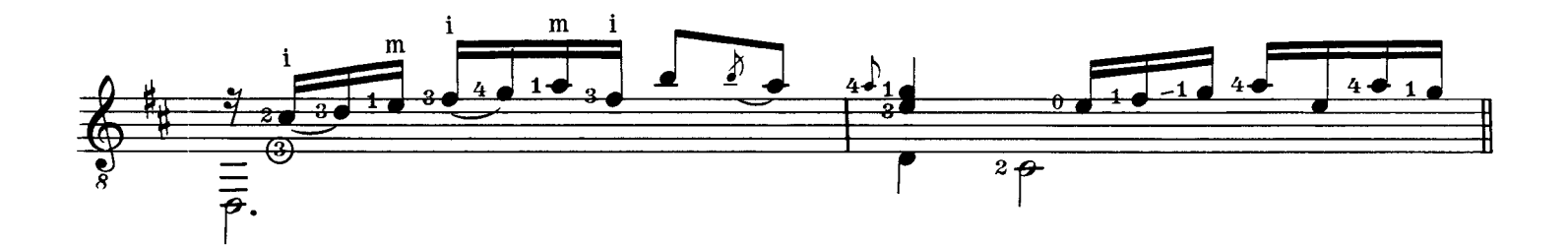

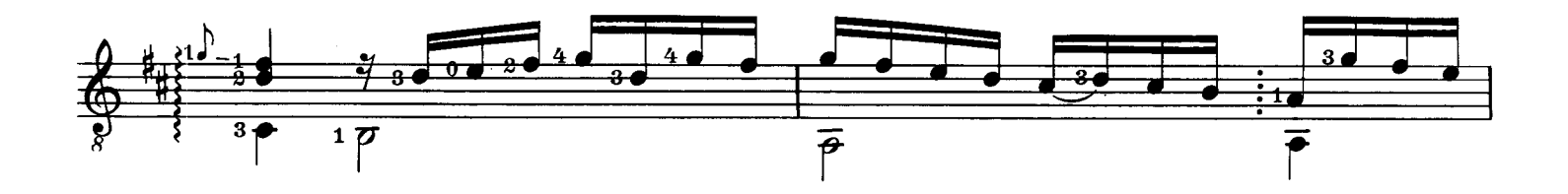

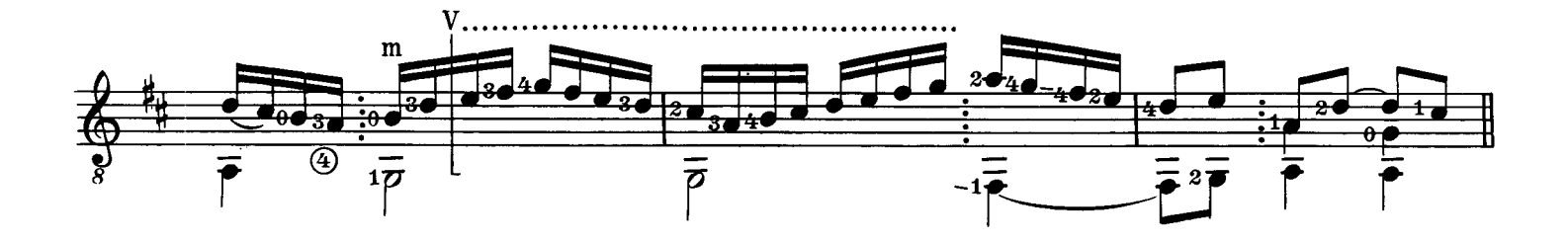

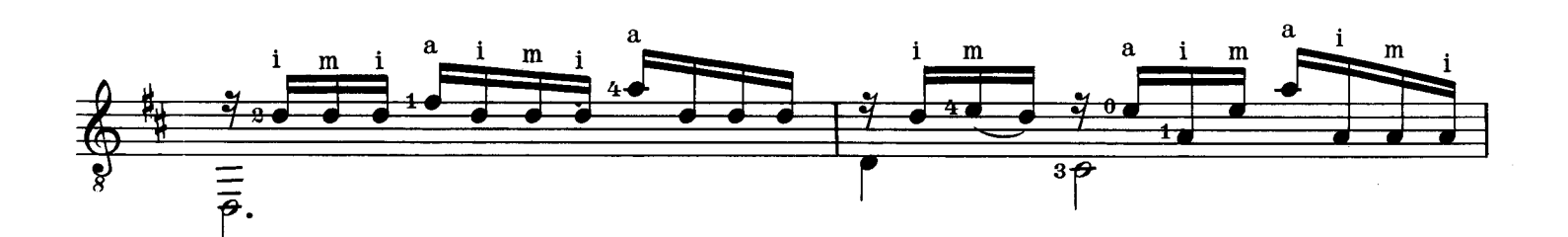

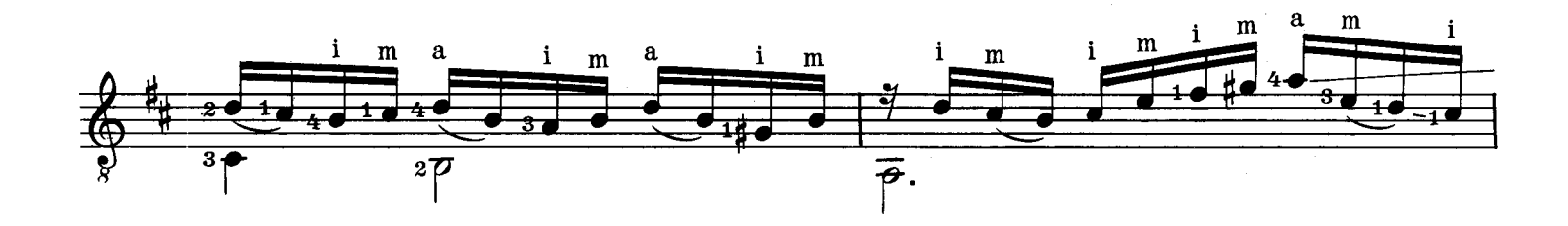

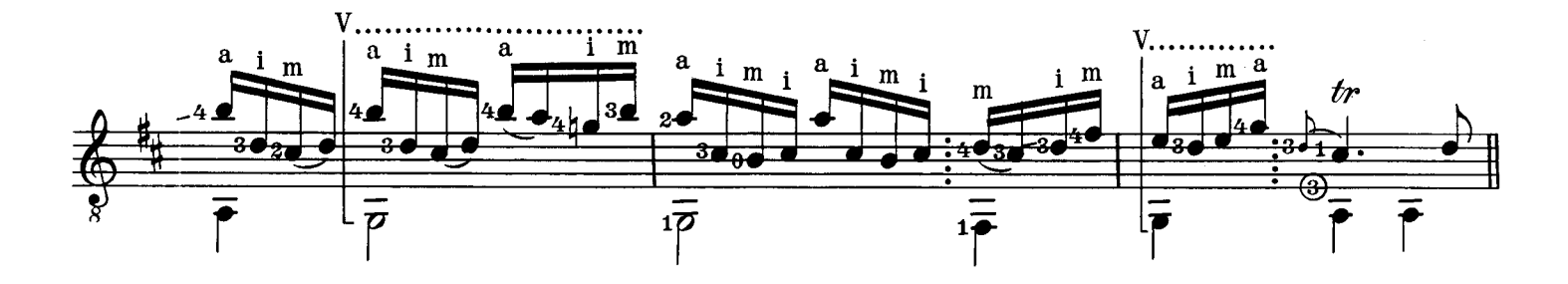

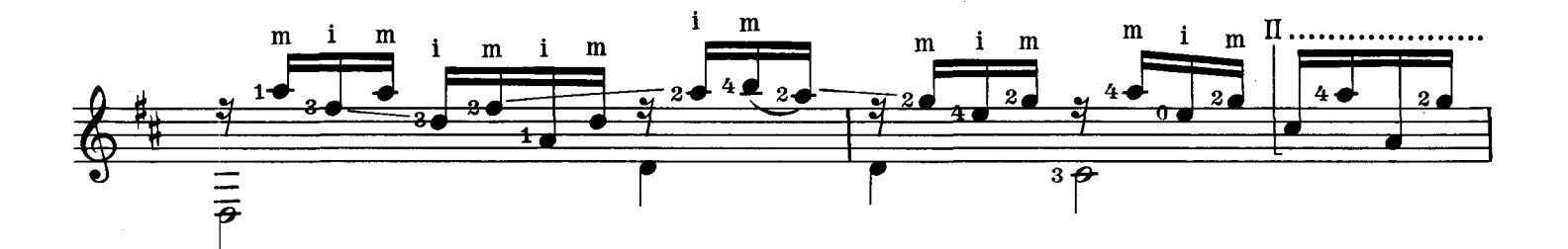

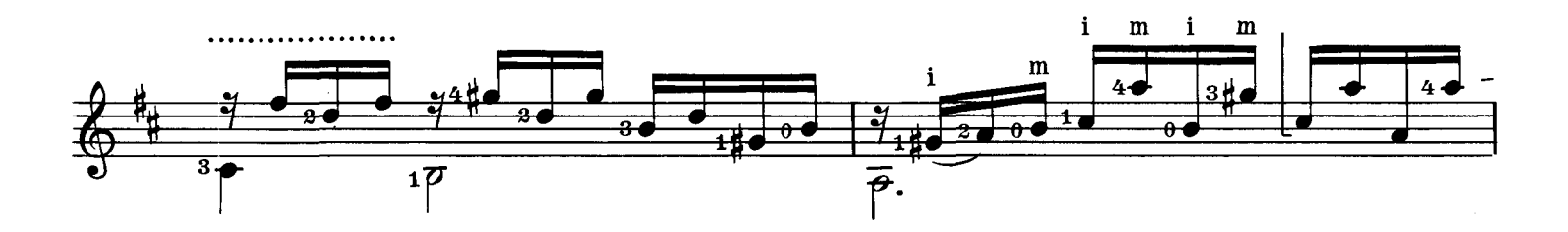

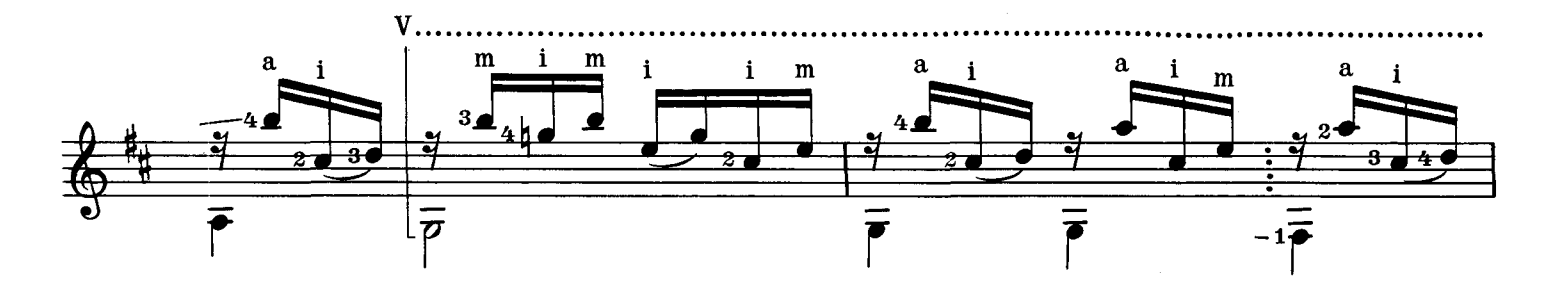

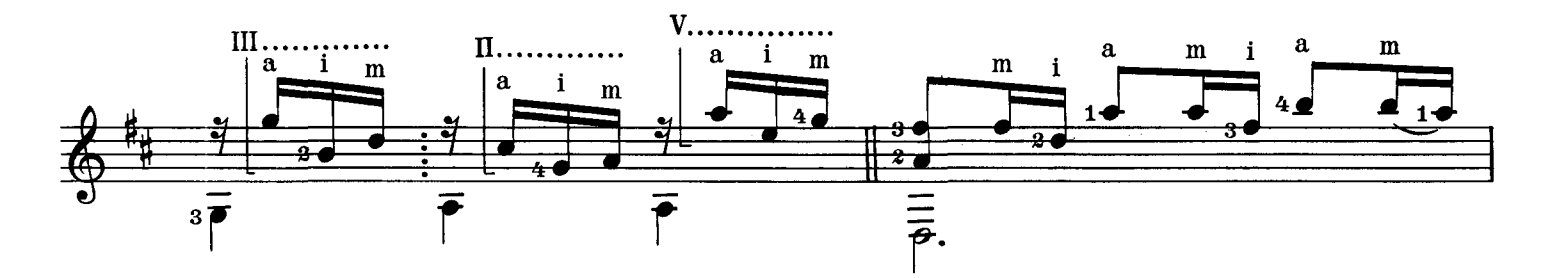

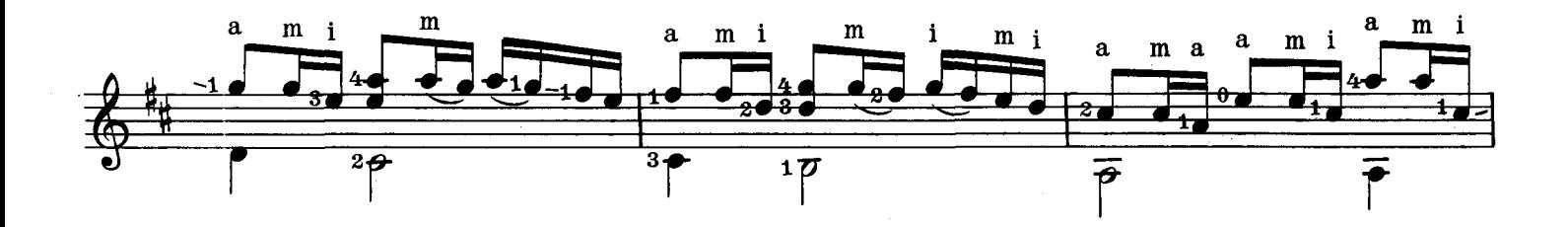

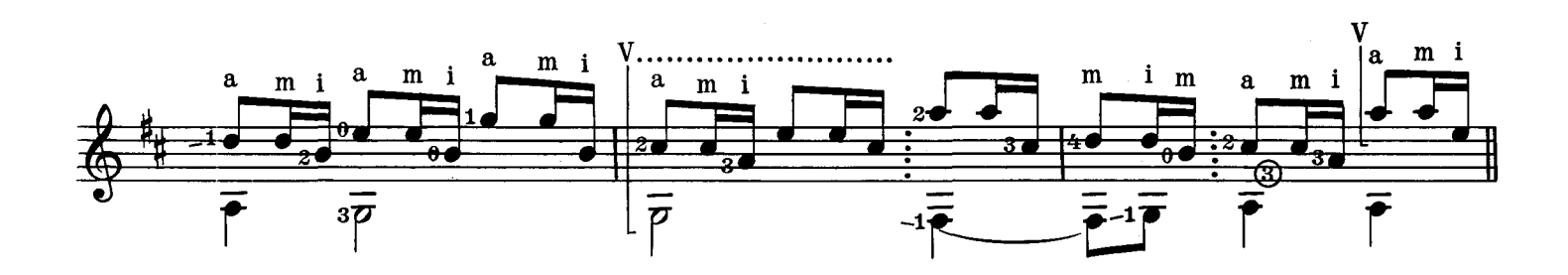

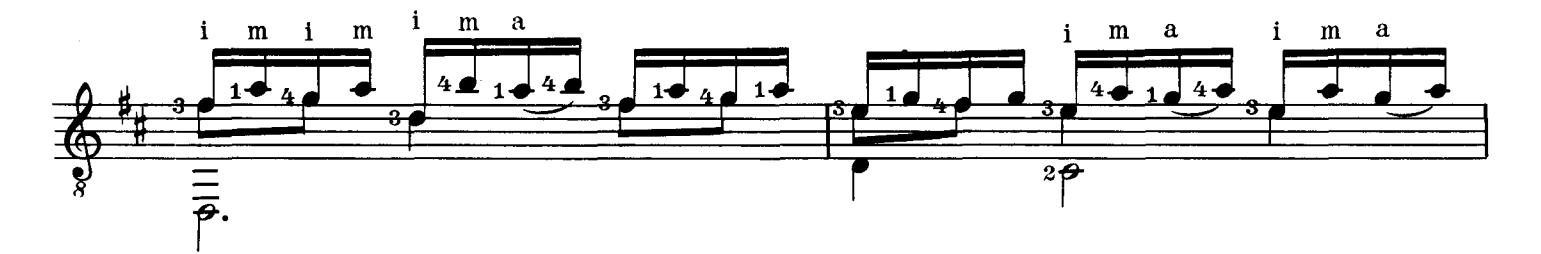

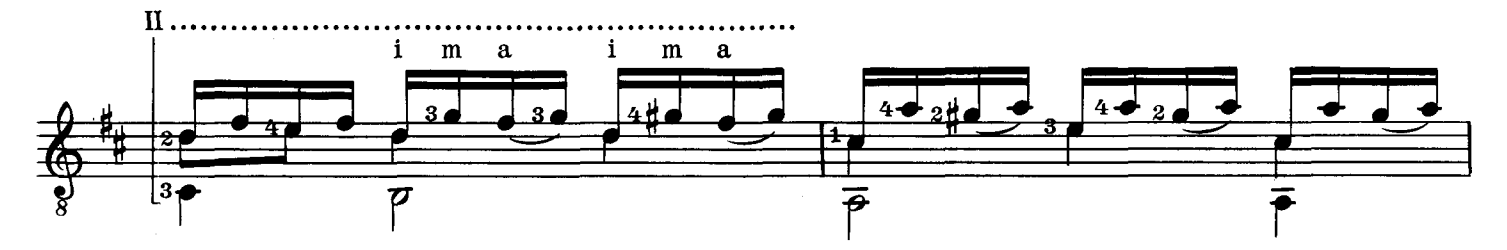

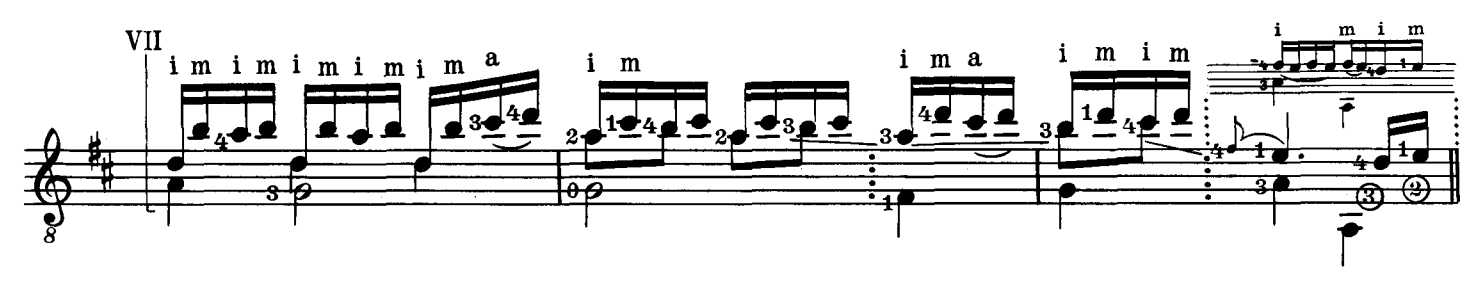

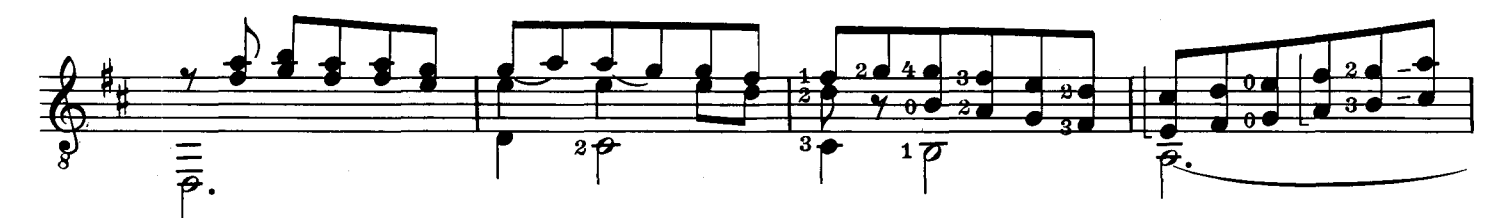

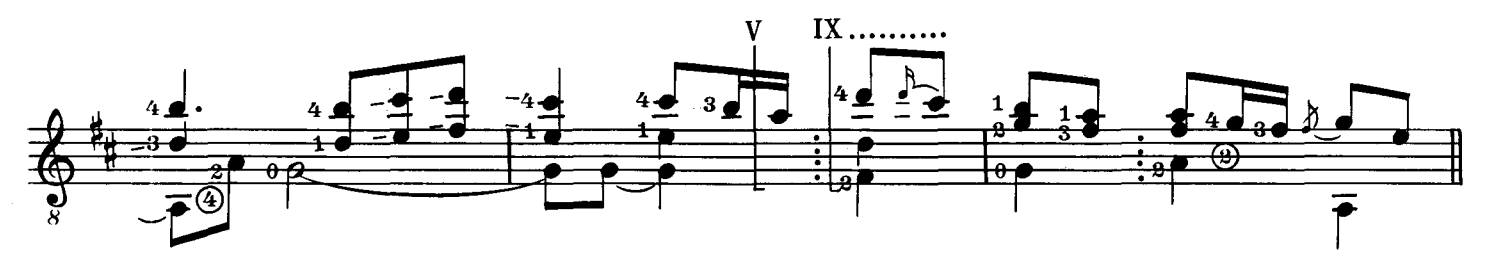

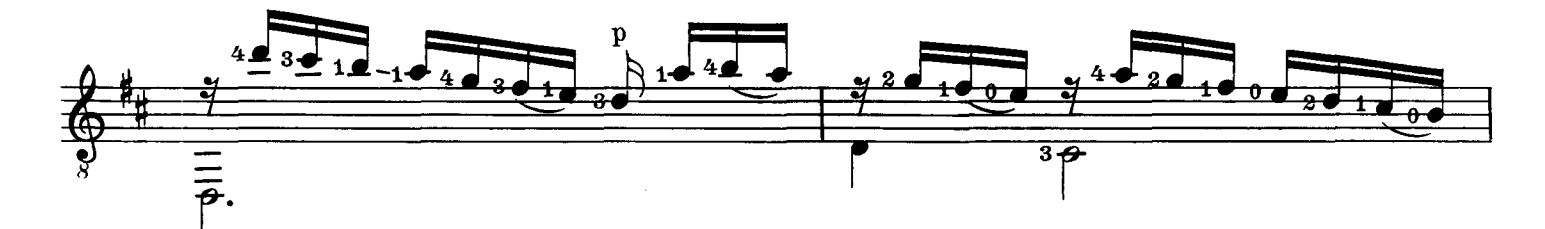

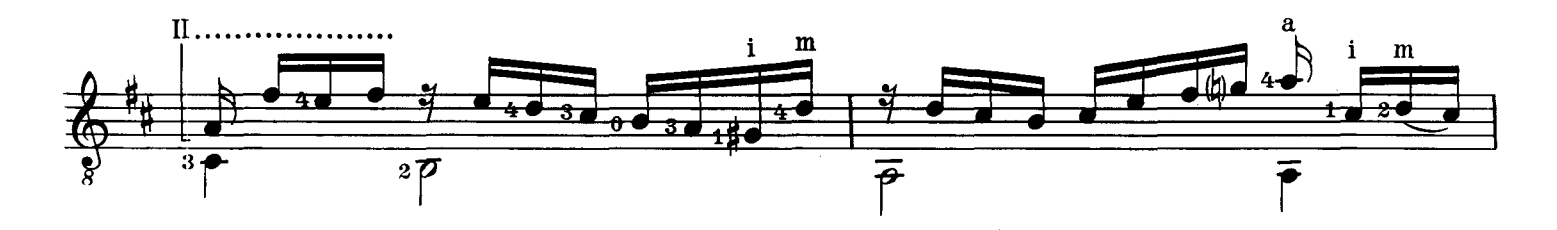

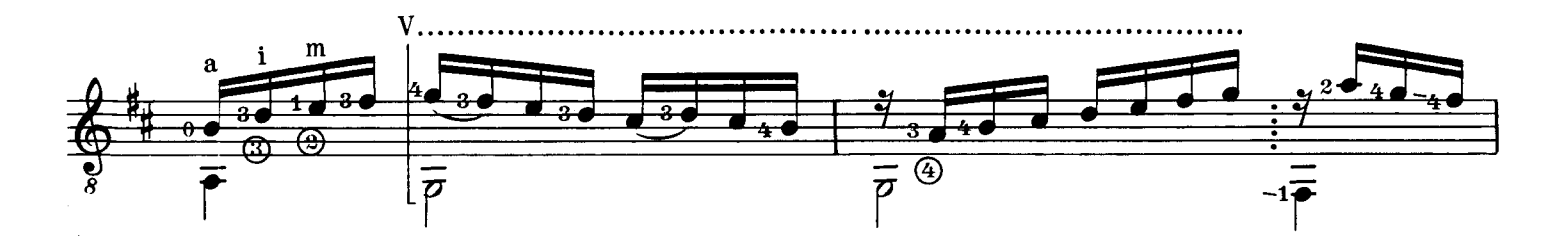

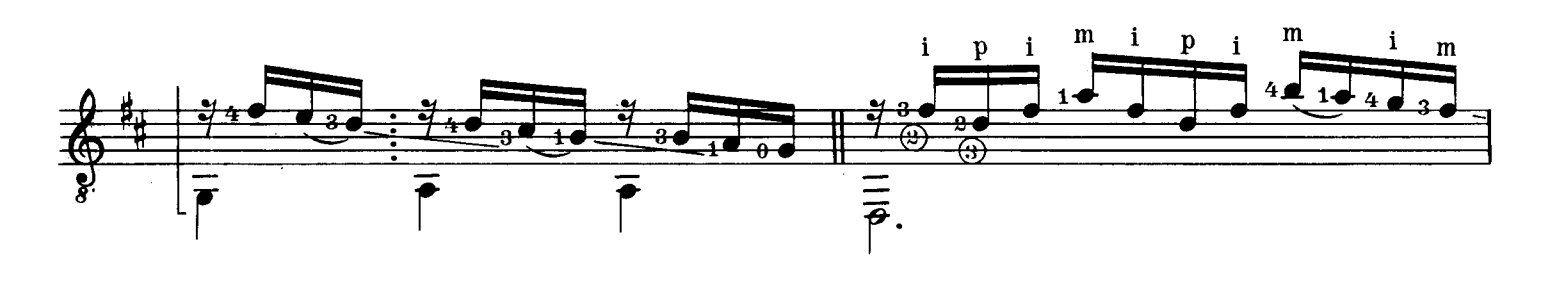

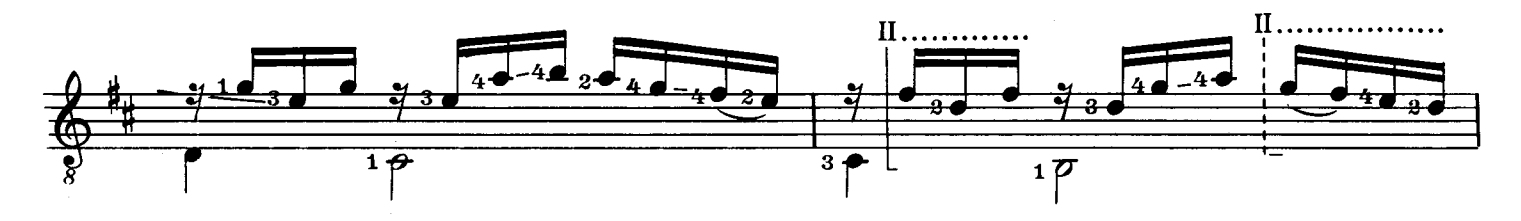

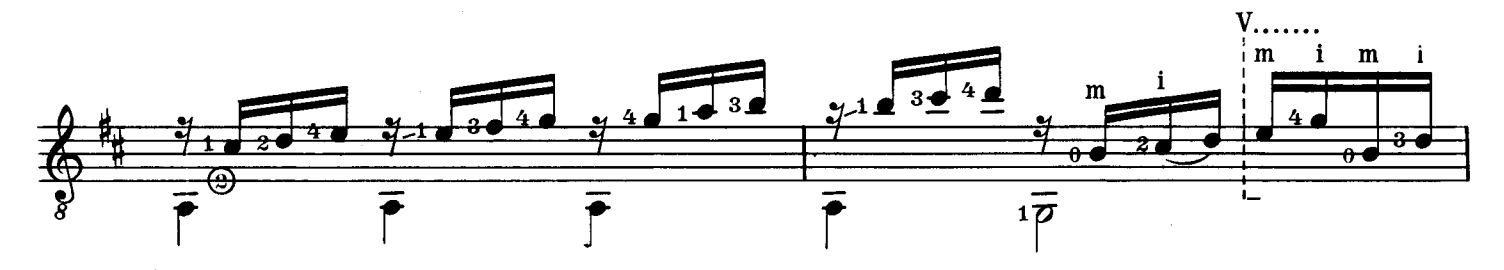

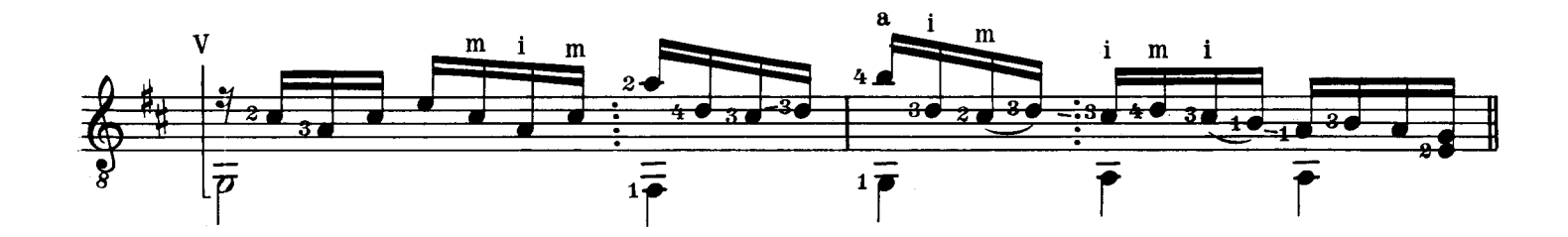

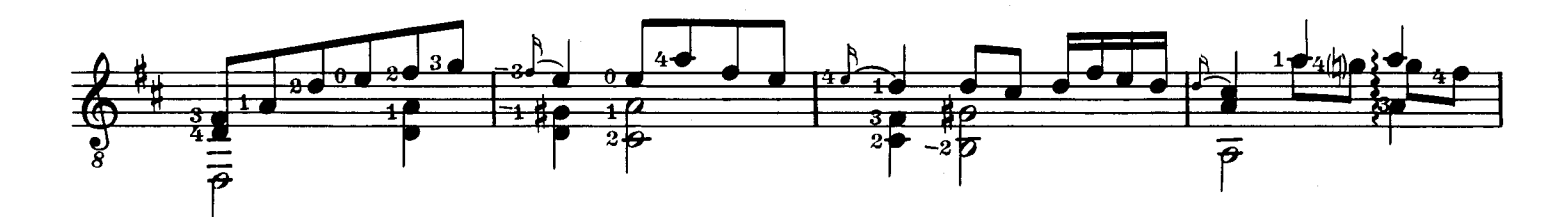

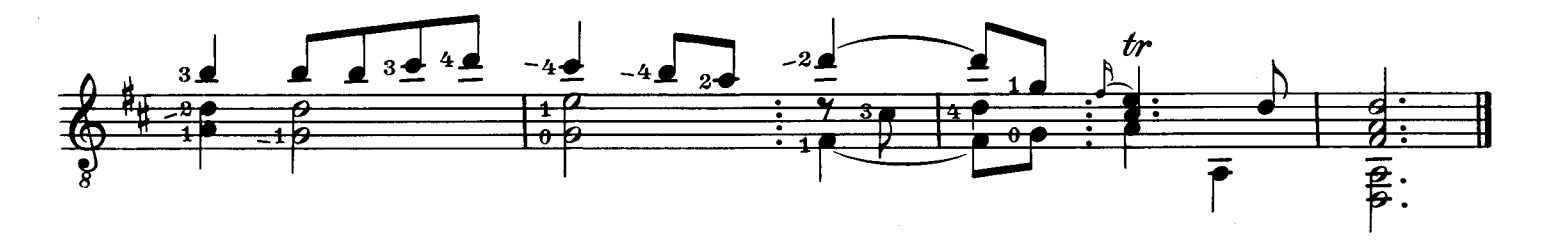

## Passacaille

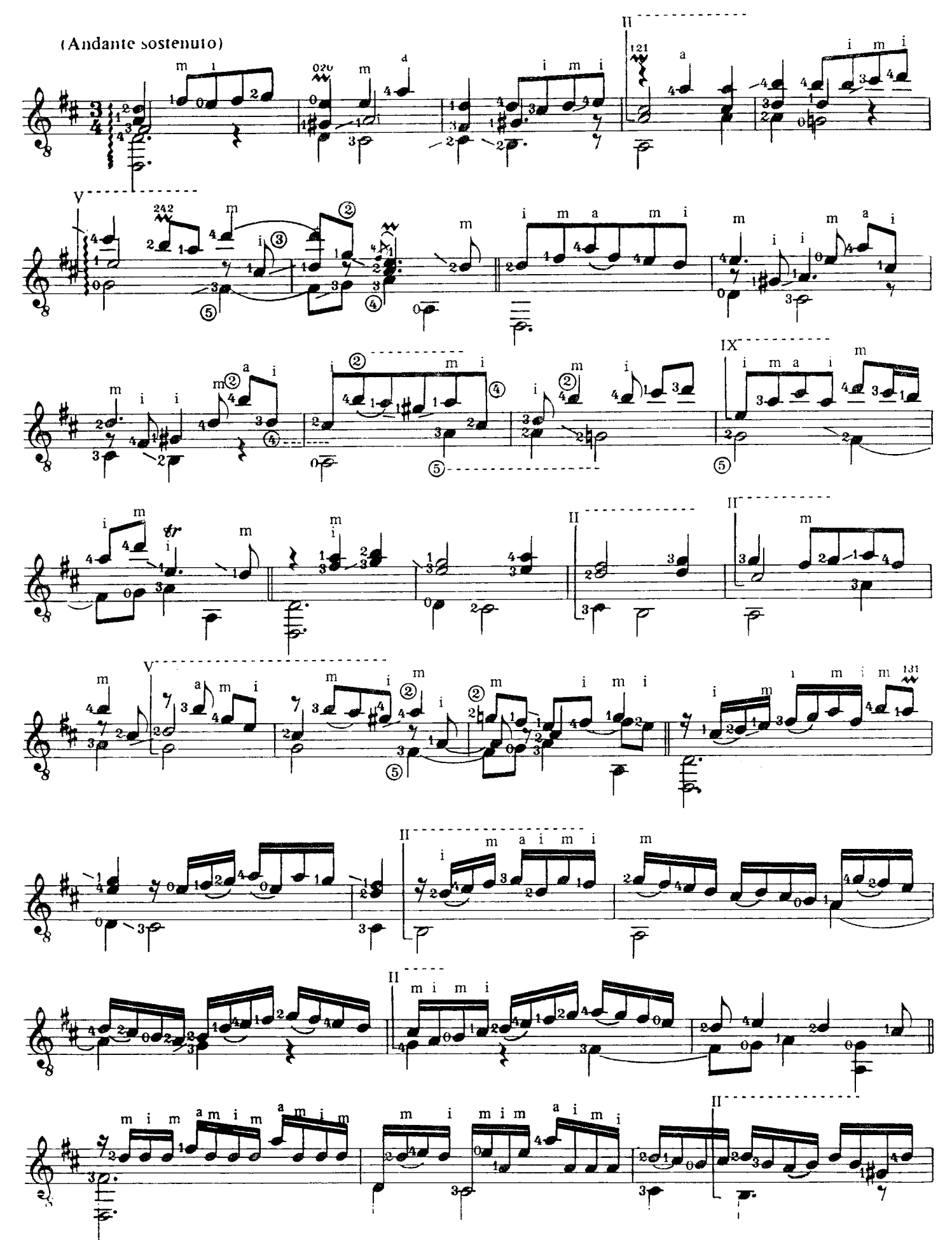

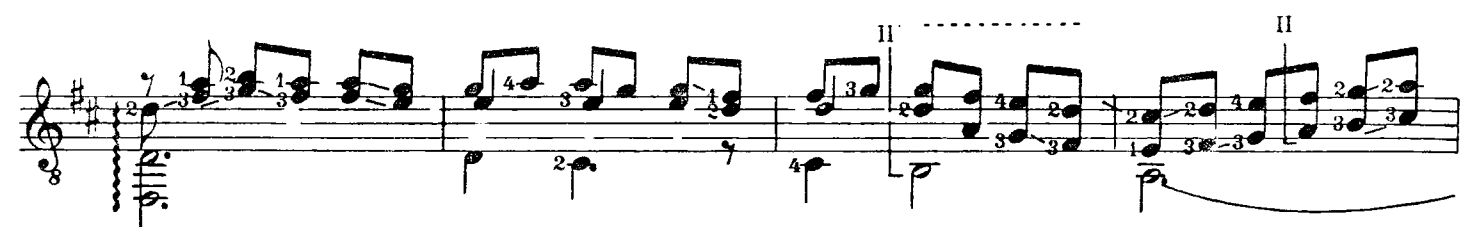

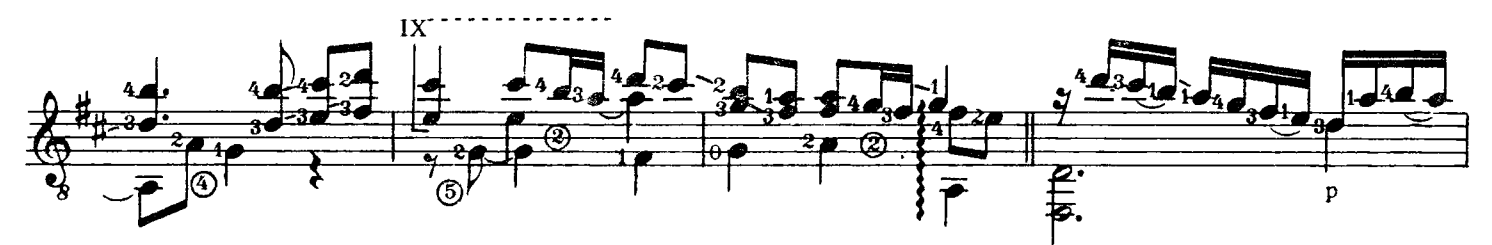

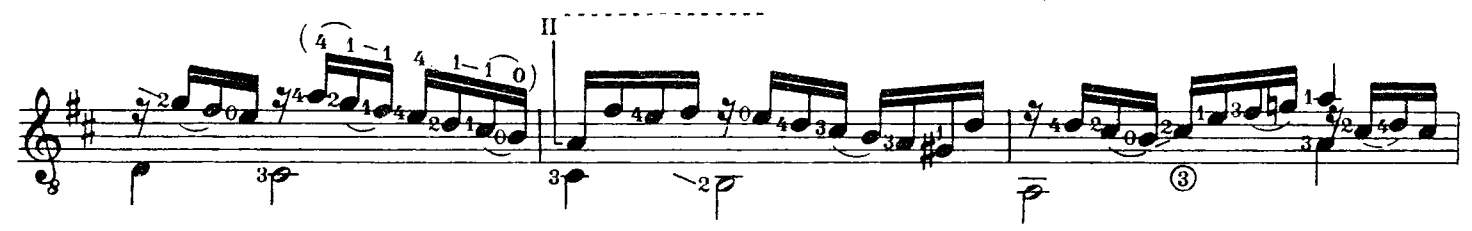

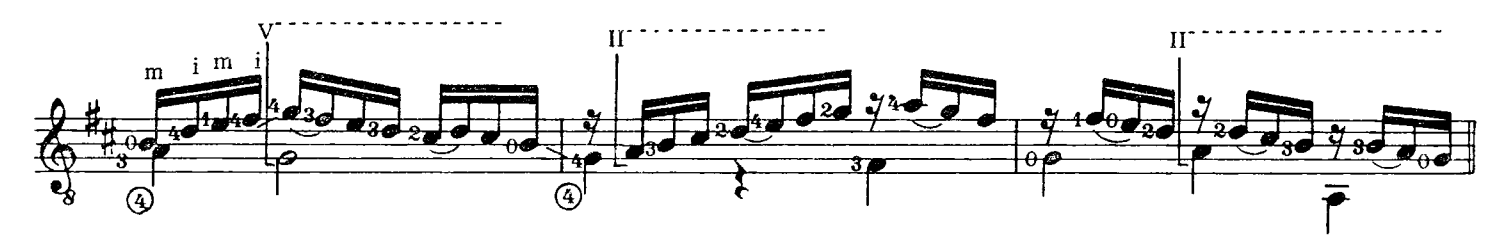

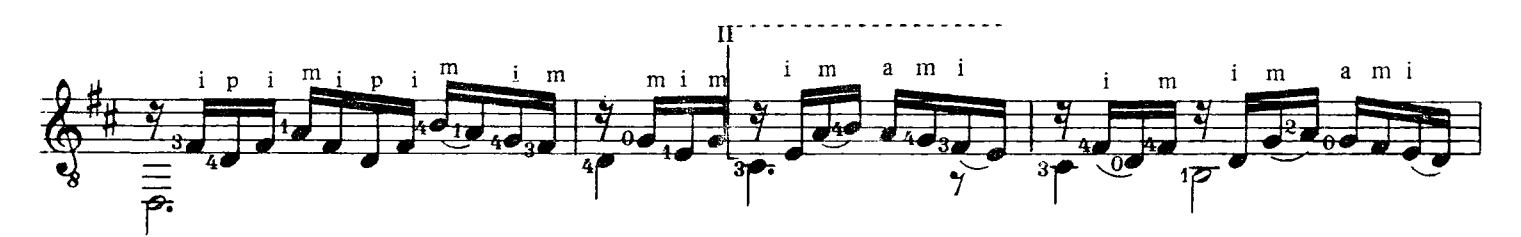

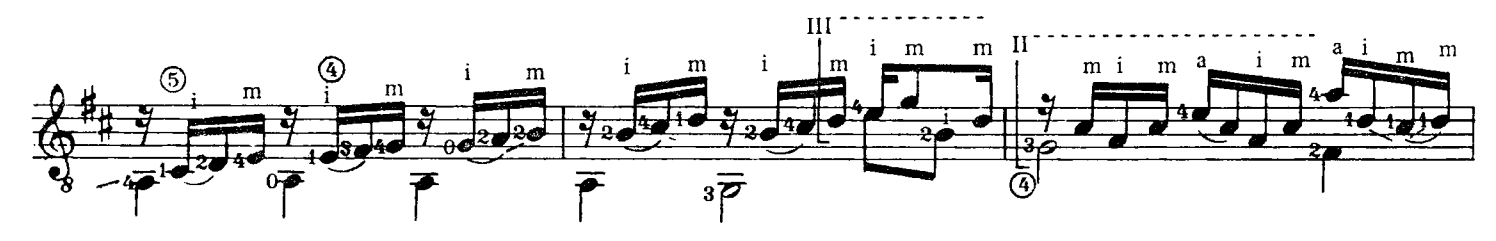

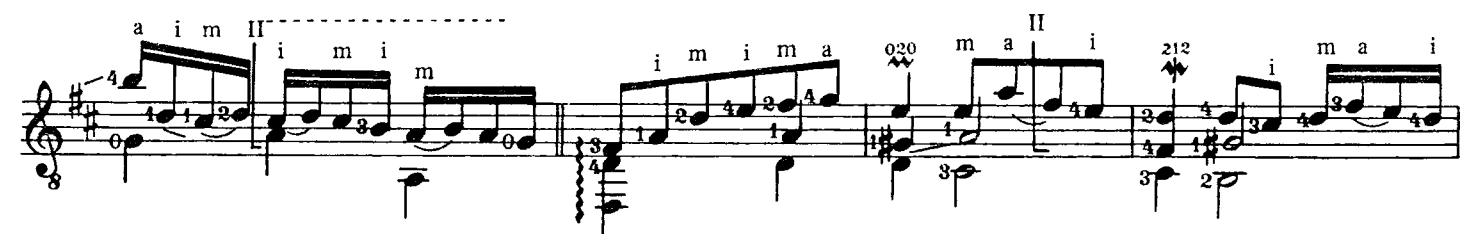

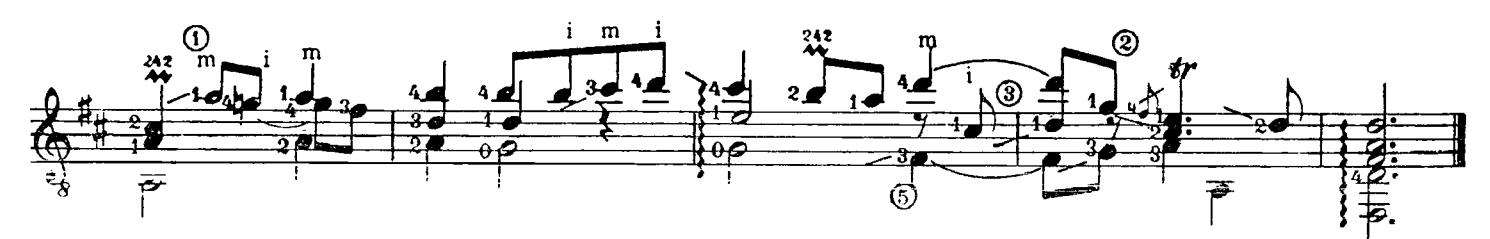

Verlag: B. Schott's Söhne, Mainz 44441